## **CONTENTS**

## SECTION PAGE

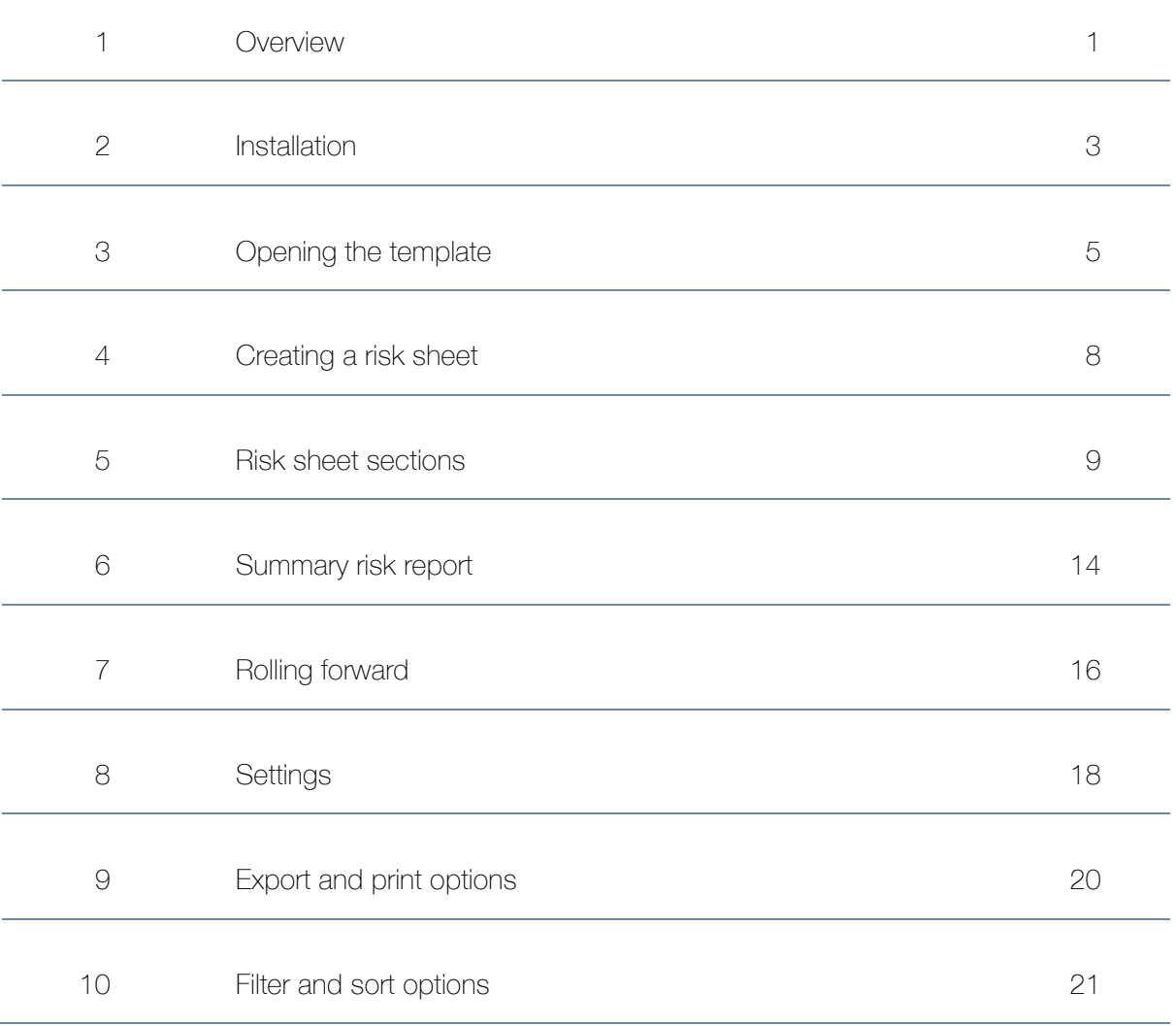